# Two-way Streaming

# Пример стримера и плеера на одной странице

Данный пример показывает, как воспроизводить видеопоток с одновременной публикацией другого потока, используя одну web-страницу.

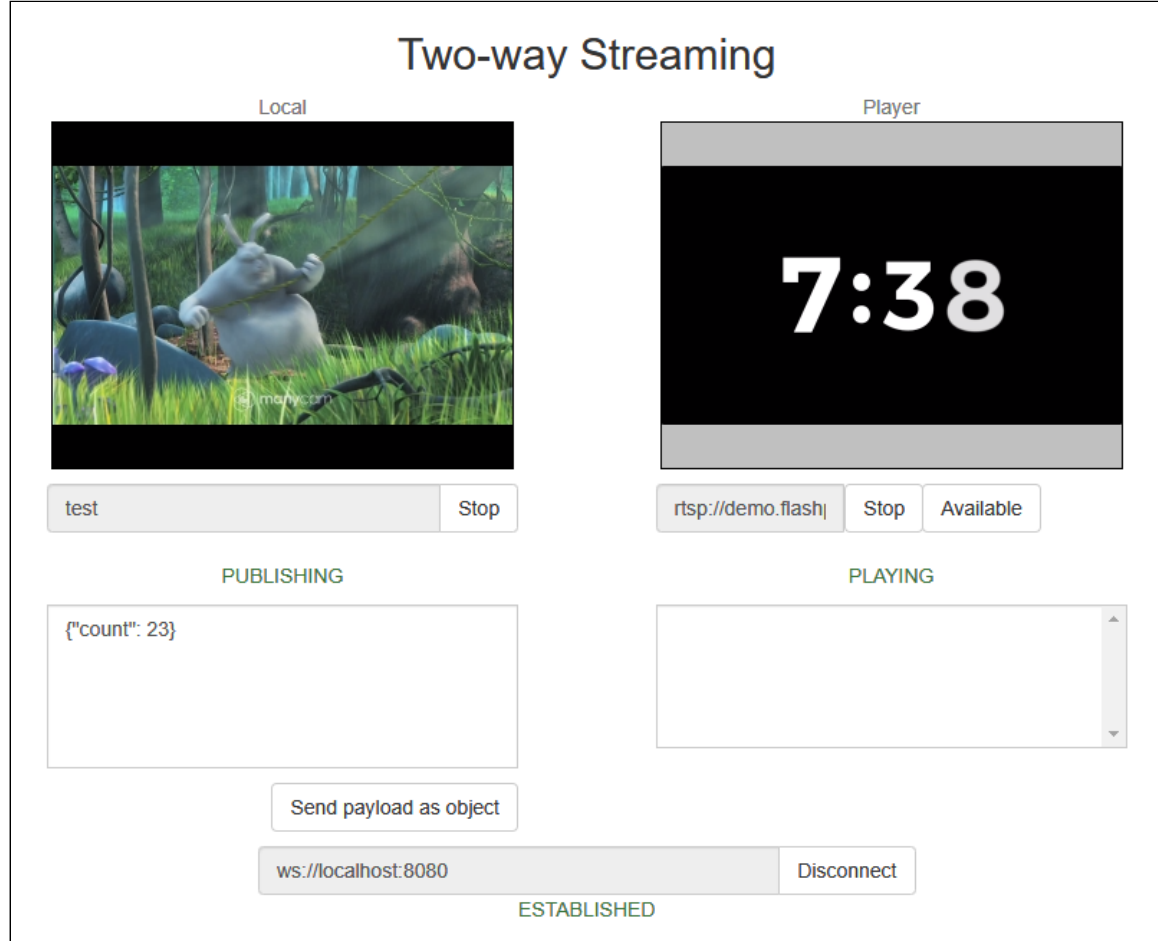

# Код примера

Код данного примера находится на WCS-сервере по следующему пути:

/usr/local/FlashphonerWebCallServer/client2/examples/demo/streaming/two\_way\_streaming

- two\_way\_streaming.css файл стилей
- two\_way\_streaming.html страница клиента
- two\_way\_streaming.js скрипт, обеспечивающий работу примера

Тестировать данный пример можно по следующему адресу:

https://host:8888/client2/examples/demo/streaming/two\_way\_streaming/two\_way\_streaming.html

Здесь host - адрес WCS-сервера.

# Работа с кодом примера

Для разбора кода возьмем версию файла two\_way\_streaming.js с хешем ecbadc3 , которая находится [здесь](https://github.com/flashphoner/flashphoner_client/blob/a50755e29880257c90aef69bcaac7843236e3ad0/examples/demo/streaming/two_way_streaming/two_way_streaming.js) и доступна для скачивания в соответствующей сборке [2.0.212.](https://flashphoner.com/downloads/builds/flashphoner_client/wcs_api-2.0/flashphoner-api-2.0.212-ecbadc3d0850a638ae9eb784708539780a1ffbef.tar.gz)

### 1. Инициализация API

Flashphoner.init() [code](https://github.com/flashphoner/flashphoner_client/blob/a50755e29880257c90aef69bcaac7843236e3ad0/examples/demo/streaming/two_way_streaming/two_way_streaming.js#L19)

Flashphoner.init();

#### 2. Подключение к серверу

```
code
 Flashphoner.createSession({urlServer: url}).on(SESSION_STATUS.ESTABLISHED,
 function(session){
     ...
 }).on(SESSION_STATUS.DISCONNECTED, function(){
 }).on(SESSION_STATUS.FAILED, function(){
  });
```
3. Получение от сервера события, подтверждающего успешное соединение

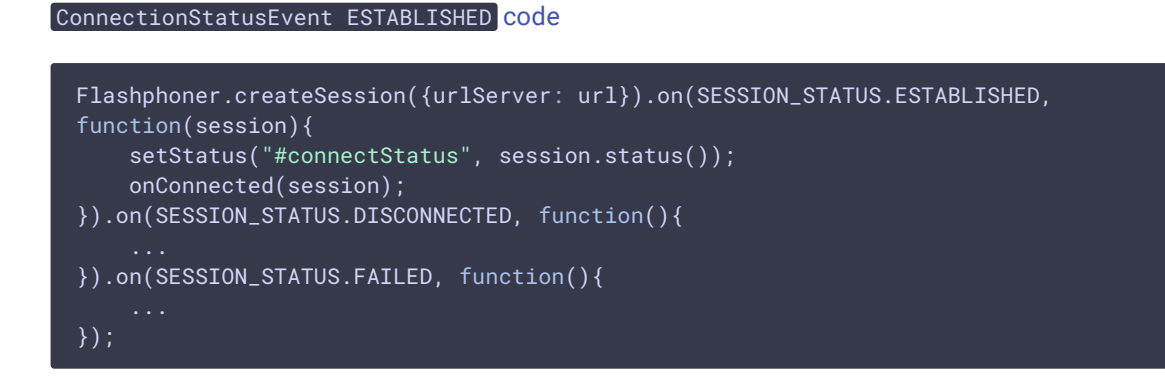

### 4. Публикация видеопотока

Session.createStream(), Stream.publish() [code](https://github.com/flashphoner/flashphoner_client/blob/a50755e29880257c90aef69bcaac7843236e3ad0/examples/demo/streaming/two_way_streaming/two_way_streaming.js#L151)

При создании передаются:

• streamName - имя видеопотока

• localVideo - div, в котором будет отображаться видео с камеры.

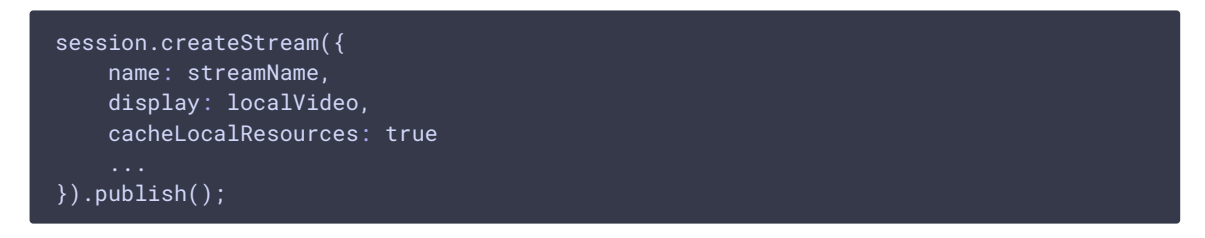

5. Получение от сервера события, подтверждающего успешную публикацию потока

StreamStatusEvent PUBLISHING [code](https://github.com/flashphoner/flashphoner_client/blob/a50755e29880257c90aef69bcaac7843236e3ad0/examples/demo/streaming/two_way_streaming/two_way_streaming.js#L157)

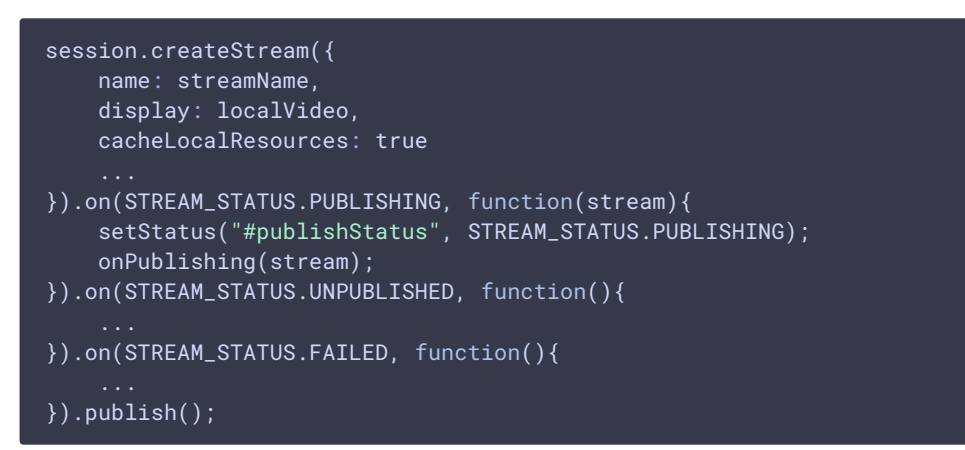

#### 6. Воспроизведение видеопотока

Session.createStream(), Stream.play() [code.](https://github.com/flashphoner/flashphoner_client/blob/a50755e29880257c90aef69bcaac7843236e3ad0/examples/demo/streaming/two_way_streaming/two_way_streaming.js#L173)

При создании передаются:

- streamName имя видеопотока (в том числе, это может быть имя потока, опубликованного выше)
- remoteVideo div, в котором будет отображаться видео.

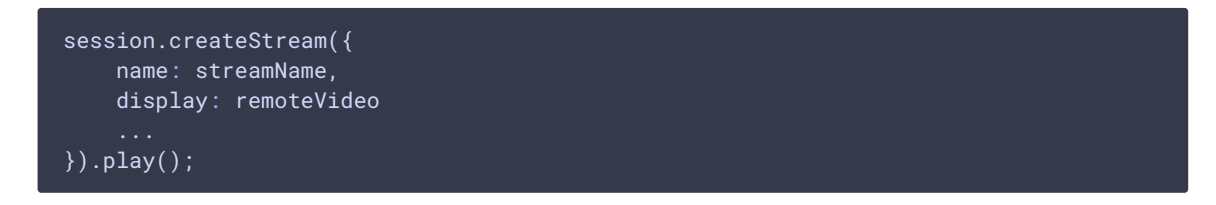

7. Получение от сервера события, подтверждающего успешное воспроизведение потока

StreamStatusEvent PLAYING [code](https://github.com/flashphoner/flashphoner_client/blob/a50755e29880257c90aef69bcaac7843236e3ad0/examples/demo/streaming/two_way_streaming/two_way_streaming.js#L184)

```
session.createStream({
   name: streamName,
```

```
display: remoteVideo
}).on(STREAM_STATUS.PLAYING, function(stream) {
   setStatus("#playStatus", stream.status());
   onPlaying(stream);
}).on(STREAM_STATUS.STOPPED, function() {
}).on(STREAM_STATUS.FAILED, function() {
}).play();
```
## 8. Остановка воспроизведения видеопотока

#### Stream.stop() [code](https://github.com/flashphoner/flashphoner_client/blob/a50755e29880257c90aef69bcaac7843236e3ad0/examples/demo/streaming/two_way_streaming/two_way_streaming.js#L113)

```
function onPlaying(stream) {
   $("#playBtn").text("Stop").off('click').click(function(){
       $(this).prop('disabled', true);
       stream.stop();
   }).prop('disabled', false);
   $("#playInfo").text("");
```
9. Получение от сервера события, подтверждающего успешную остановку воспроизведения потока

```
code
 session.createStream({
     name: streamName,
     display: remoteVideo
 }).on(STREAM_STATUS.PLAYING, function(stream) {
 }).on(STREAM_STATUS.STOPPED, function() {
     setStatus("#playStatus", STREAM_STATUS.STOPPED);
     onStopped();
 }).on(STREAM_STATUS.FAILED, function() {
 }).play();
```
# 10. Остановка публикации видеопотока

#### Stream.stop() [code](https://github.com/flashphoner/flashphoner_client/blob/a50755e29880257c90aef69bcaac7843236e3ad0/examples/demo/streaming/two_way_streaming/two_way_streaming.js#L80)

```
function onPublishing(stream) {
   $("#publishBtn").text("Stop").off('click').click(function(){
       $(this).prop('disabled', true);
       stream.stop();
   }).prop('disabled', false);
   $("#publishInfo").text("");
}
```
11. Получение от сервера события, подтверждающего успешную остановку публикации потока

session.createStream({ name: streamName, display: localVideo, cacheLocalResources: true }).on(STREAM\_STATUS.PUBLISHING, function(stream){ ... }).on(STREAM\_STATUS.UNPUBLISHED, function(){ setStatus("#publishStatus", STREAM\_STATUS.UNPUBLISHED); onUnpublished(); }).on(STREAM\_STATUS.FAILED, function(){ ... }).publish();

12. Отправка данных, привязанных к потоку

Stream.sendData() [code](https://github.com/flashphoner/flashphoner_client/blob/a50755e29880257c90aef69bcaac7843236e3ad0/examples/demo/streaming/two_way_streaming/two_way_streaming.js#L86)

StreamStatusEvent UNPUBLISHED [code](https://github.com/flashphoner/flashphoner_client/blob/a50755e29880257c90aef69bcaac7843236e3ad0/examples/demo/streaming/two_way_streaming/two_way_streaming.js#L160)

```
function onPublishing(stream) {
   $('#sendDataBtn').off('click').click(function(){
       var streamData = field('streamData');
       stream.sendData(JSON.parse(streamData));
   }).prop('disabled',false);
}
```
### 13. Получение данных, привязанных к потоку

STREAM\_EVENT, STREAM\_EVENT\_TYPE.DATA [code](https://github.com/flashphoner/flashphoner_client/blob/a50755e29880257c90aef69bcaac7843236e3ad0/examples/demo/streaming/two_way_streaming/two_way_streaming.js#L193)

```
session.createStream({
   name: streamName,
   display: remoteVideo
}).on(STREAM_STATUS.PENDING, function (stream) {
}).on(STREAM_STATUS.PLAYING, function (stream) {
}).on(STREAM_STATUS.STOPPED, function () {
}).on(STREAM_STATUS.FAILED, function (stream) {
}).on(STREAM_EVENT, function(streamEvent) {
   switch (streamEvent.type) {
       case STREAM_EVENT_TYPE.DATA:
           addPayload(streamEvent.payload);
          break;
   console.log("Received streamEvent ", streamEvent.type);
}).play();
```